# **The Wallace Haines Company**

6922 Houston Road / Eaton Rapids, Michigan 48827-8501 [mailto;info@wallacehaines.com](mailto:) 800-289-2976

## **Promotional Allowance Manager (PAM) stays on top of Vendor Co-op Documents from First Request to Final Chargeback**

P ublishers, music labels and distributors reward diligent resellers for advertising, catalogs, newsletters, radio spots, newspaper ads, clown shows, billboards, window displays, listening posts and other qualifying promotions. Publishers and distributors have strict chargeback rules. Resellers who take full advantage of vendor incentives reap benefits–reimbursements, credits, increased customer traffic, name recognition and, of course, sales. The Promotional Allowance Manager (PAM) expertly monitors each step in the co-op process: from authorization requests and document editing to chargeback invoicing and posting.

Vendor incentives reward past sales with subsidies of targeted promotions to promote current and future sales. Vendor co-op promotions, however, require diligence, follow-through and scrupulous record keeping at each stage from request to final chargeback authorization.

PAM is an on-line document manager, guy Friday, file drawer and lock box for co-op managers.

PAM turns co-op management into a company profit center.

**Enter/ edit PAM Accounts** Setup account contacts Link to billing/ payables

**Enter / edit Co-op Documents** Draft & revise co-op requests Turn requests into chargebacks

#### **Print Co-op Documents**

Print pending requests or chargebacks. View/ edit log of PAM docs. Post approved chargebacks to accounts payable.

#### **Set up or Edit PAM Accounts**

 $\Box$  Keep track of the name, address, phone and email for vendor promotion / advertising contacts. PAM account codes are linked to vendor payables/ credit codes and vendor ordering codes—all part of the vendor account picture.

PAM shares the vendor account database with buyers (ordering), inventory managers (for returns and debits) and accounting (payables and credits). The key to efficient processing here is collaboration–the link between inventory orders, product promotions , vendor payables and account credits.

PAM fits securely into vendor account management.

#### **Co-op Documents**

The PAM document manager separates *requests* for authorization from authorized *chargebacks* and converts a request to a chargeback, once everything is in place for a credit claim. Identify the project name and the posting vendor code. Specify the promotion media (Bigge Daily Paper, say) the promotion's scheduled dates, the duration or size of the ad, and supporting enclosures. Pull product descriptions from the title database.

□ Edit co-op documents over time to track progress of a promotion. When all elements are in place for submission of a vendor chargeback, you have an on-line record of the promotion, the covered product, the media, the duration, along with supporting proof (affidavit) of ad placement.

#### **Print Manager**

 $\Box$  Print all pending requests or reprint. View/print co-op documents for a range fo dates. The log is a repository of co-op documents.

### **For more information...**

Consult the packet on **Financial Management** programs for descriptions of Accounting and General Ledger systems. PAM processing fits seamlessly into Accounts Payable programs.

**2** 

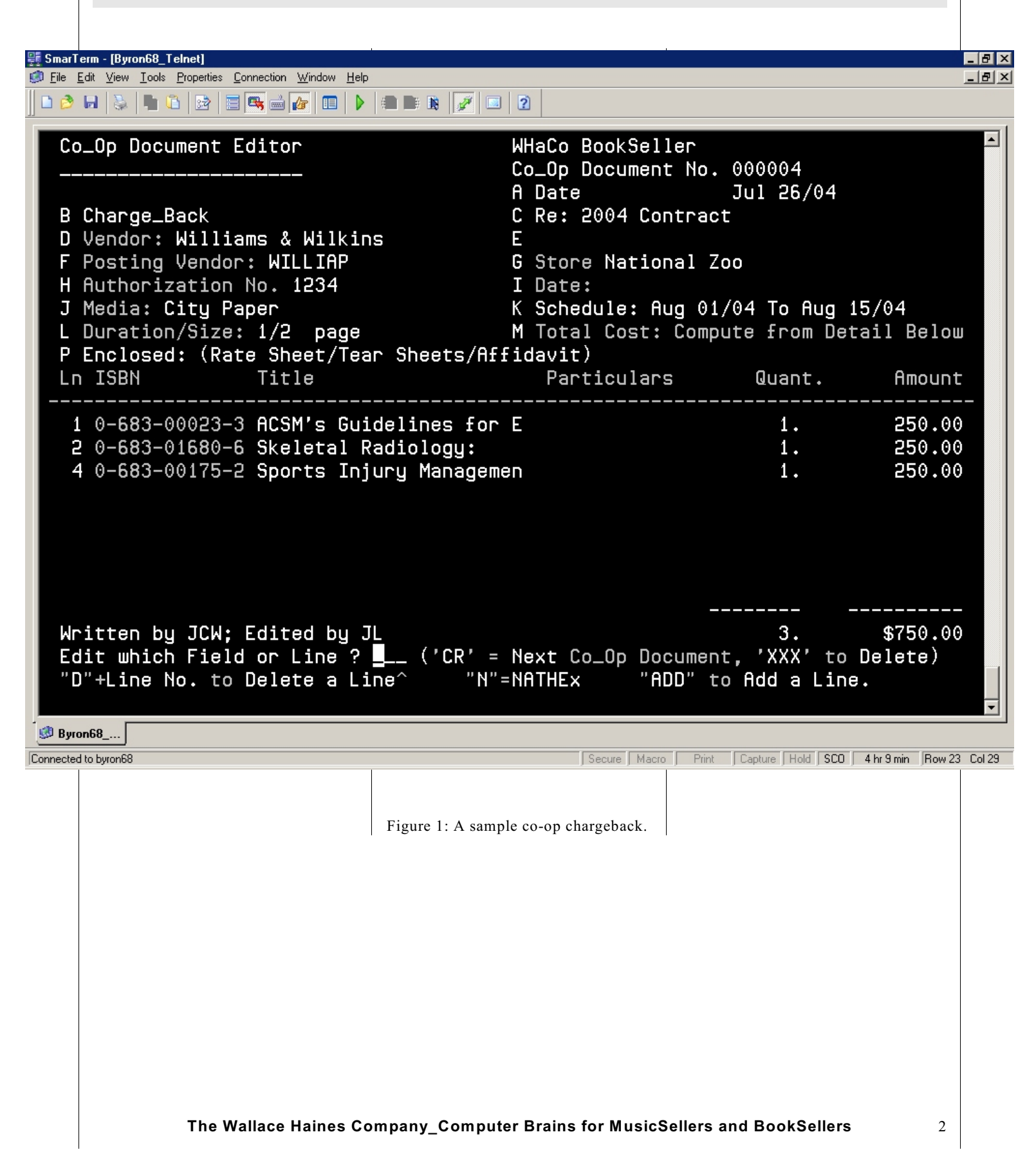